# $\star$  Planche d'exercices d'oraux Python  $\star$

## EXERCICE 1

En utilisant rd.random(), mais sans rd.binomial, écrire une foncton d'en-tête def binomiale(n,p) qui simule une réalisation d'une loi  $\mathscr{B}(n,p)$ .

### EXERCICE 2

1. Compléter la fonction suivante pour qu'elle simule une réalisation d'une loi géométrique de paramètre p.

```
def geom(p):
  y = 1while rd.random() ----- :
     V =return (----)
```
2. On dit qu'une variable suit la loi binomiale négative de paramètres  $n$  et  $p$  si elle a la même loi que  $\sum_{i=1}^{n} X_i$  où les  $X_i$  sont des variables i.i.d. suivant la loi  $\mathscr{G}(p)$ .

Écrire un programme d'entête def bin\_neg(n,p) qui simule une réalisation d'une loi binomiale négative de paramètres  $n$  et  $p$ .

## Exercice 3 - Questions de cours

- 1. Définition et représentation graphique de la fonction partie entière.
- 2. Donner un programme Python permettant de représenter la fonction partie entière sur [−5/2, 5/2].

#### EXERCICE 4

Soit a un réel strictement positif.

- 1. Étudier la nature de la série  $\sum_{n\in\mathbb{N}}(\arctan(n + a) \arctan(n)).$
- 2. Proposer un programme Python permettant d'en donner une valeur approchée à  $10^{-3}$  près quand  $a = \frac{1}{2}$ . On rappelle que la fonction  $arctan(x)$  sous numpy renvoie la valeur de  $arctan(x)$ .

## EXERCICE 5

- 1. Indiquer l'allure du graphe de la fonction de répartition e la loi normale centrée réduite.
- 2. En Python, la fonction norm.cdf (respectivement norm.ppf) de la librairie scipy.stats permet de déterminer les valeurs de la fonction de répartition d'une loi normale (respectivement de sa bijection réciproque). Voici deux exemples d'utilisation :

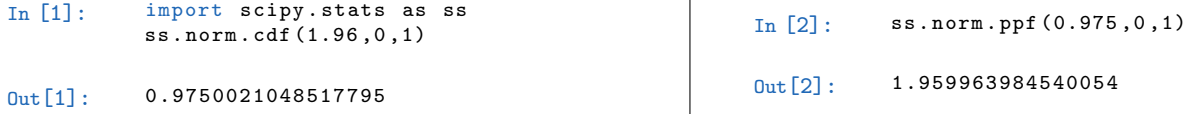

(a) Indiquer les sorties Python consécutives aux 3 entrées suivantes :

 $I_n$  [1]  $\cdot$  ss. norm. cdf  $(0.0.1)$  $In [2]:$  ss. norm. ppf  $(0.5, 0, 1)$  $In [3]:$  ss.norm.ppf  $(0.025, 0, 1)$ 

(b) Expliquer le script suivant et indiquer une estimation de la valeur affectée à p à l'issue de l'exécution du script.

```
1 import numpy as np
 import numpy . random as rd
3 \mid n = 10004 \mid X = np \cdot zeros(n)for i in range (n) :
    X[i] = rd.normal(0,1)*rd.binomial(1,0.5)p = np \cdot sum(X < 1.96) / n
```
EXERCICE 6 On exécute le programme Python suivant qui retourne la courbe ci-dessous :

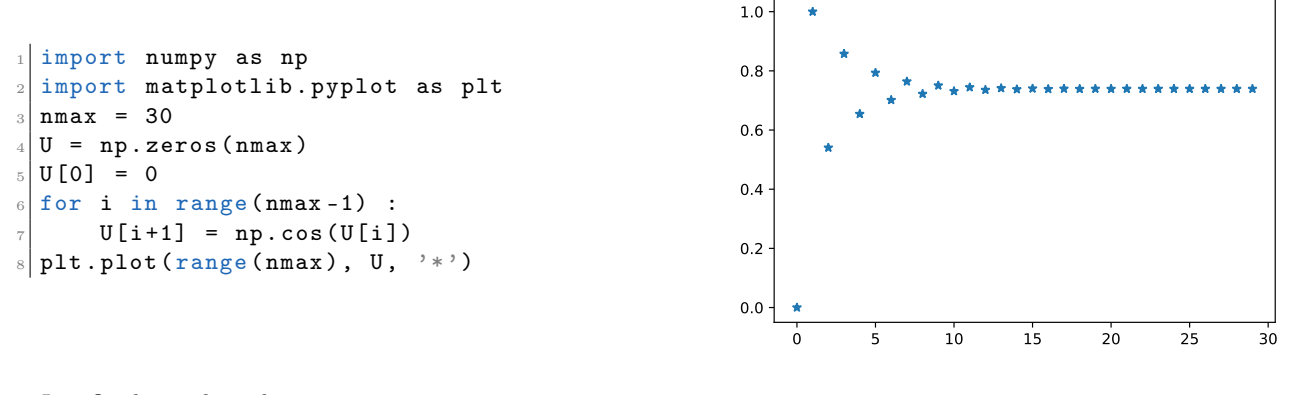

Justifier le résultat obtenu.

## EXERCICE 7

Le script Python suivant permet de simuler une épreuve aléatoire consistant à effectuer des tirages successifs dans une urne dont le contenu est lui-même aléatoire.

```
import numpy.random as rd
p = 1/2\mathtt{U} = [1] \# contenu initial de l'urne
N = 1while rd.random() > p:
   U. append (0)N + = 1C = U[rd.random(0, N)] # couleur de la boule tiree
```
- 1. Détailler l'épreuve simulée.
- 2. Quelles sont les lois des variables aléatoires simulées par  $N$  et  $C$ ?

#### EXERCICE 8

On considère un circuit électronique avec 3 composants  $C_1, C_2$  et  $C_3$ . Ce circuit ne fonctionne qui si  $C_1$  fonctionne ainsi que  $C_2$  ou  $C_3$ . Sachant que les durées de vie de chaque composant, supposées mutuellement indépendantes, suivent une loi exponentielle de paramètre  $\lambda > 0$ , déterminer la loi de la durée de vie du circuit complet.

Proposer un programme Python permettant de vérifier le résultat obtenu.

## EXERCICE 9

Soit n un nombre entier supérieur ou égal à 2. On dit qu'une matrice carrée  $M \in \mathcal{M}(\mathbb{R})$  est nilpotente s'il existe un entier  $k \in \mathbb{N}^*$  tel que  $M^k$  est la matrice nulle.

- 1. (a) Donner un exemple de matrice nilpotente non nulle de  $\mathcal{M}_2(\mathbb{R})$ .
	- (b) Démontrer que la seule matrice nilpotente et diagonalisable de  $\mathcal{M}_n(\mathbb{R})$  est la matrice nulle.
- 2. On appelle *indice de nilpotence* d'une matrice nilpotente M le plus petit entier strictement positif k tel que  $M^k$  est la matrice nulle.

La fonction Python suivante, dont le code est incomplet, permet de calculer l'indice de nilpotence d'une matrice nilpotente.

```
1 import numpy as np
2 ????
def indnilp (A, n) :
   ''''''n est le nombre de lignes et de colonnes de A''''''k = 1B = Awhile np.sum(np.abs(B)) > 0:
      k = ????B = ????return k
```
- (a) Expliquer en détail la ligne de code while np.sum(abs(B))>0.
- (b) Compléter le code de la fonction indnilp.

EXERCICE 10 Soit le script Python suivant :

```
def X(p) :
     y = 0u = 1while u > p :
         y = y + 1u = rd.random()return y
  p = int (input('p='))\theta | q = int (input ('q='))
_{10} Y = X(p)
 |z = x(q)_{12} M = np. array ([[1,2], [Y,Z]])
_{13} print (M)
```
1. Expliquer le script.

2. On exécute le script. Quelle est alors la probabilité que  $M$  soit inversible ?

Bonus. Proposer une méthode et un script permettant de vérifier cela empiriquement.

EXERCICE 11 Soient  $a, b$  deux réels. Pour tout  $n \in \mathbb{N}^*$ , on pose :

 $u_n = \ln(n) + a \ln(n+1) + b \ln(n+2)$ .

Déterminer des conditions nécessaires et suffisantes sur  $a$  et  $b$  pour la série de terme général  $u_n$  converge. Écrire un script Python indiquant si la série converge et permettant, en cas de divergence, de déterminer le plus petit entier  $n$  tel que  $\left| \sum_{k=1}^{n} u_k \right| > 100.$ 

En cas de convergence, calculer la somme.

EXERCICE 12 Soit le script Python suivant :

plt.plot ([-1,0.01], [0,0])  $x = npu$  linspace  $(0, 3, 300)$  $y = x * * 2/2$  $y = 1 - np \cdot exp(-y)$  $_{5}$  plt.plot  $(x, y)$ 

L'exécution de ce script permet d'obtenir la représentation graphique sur  $[-1, 3]$  d'une fonction F. On suppose que l'expression de F proposée sur [−1,0] est en fait valable sur R<sub>−</sub> et que celle proposée sur [0,3] est valable sur R<sup>\*</sup><sub>+</sub>.

1. Tracer la courbe représentative de F. On donne  $\exp\left(-\frac{1}{2}\right) \approx 0, 6$ .

- 2. F est-elle la fonction de répartition d'une variable aléatoire X ? Si oui, quelle est l'espérance de X si elle existe ?
- 3. On suppose connue une fonction Python nommée simul permettant de simuler X. Écrire un script donnant une valeur approchée de  $\pi$ .

EXERCICE 13 On considère la fonction Python suivante :

```
def simul(n, a) :
   Y = rd.poisson(a, n)T = np \cdot zeros(n)S = 0for k in range(n):
      S = S + 1/(1+Y[k])T[k] = S/kplt.plot (T)
```
À quoi peut-on s'attendre lors de l'appel de cette fonction quand  $a \in \mathbb{R}_+^*$  et n est un entier plus grand que 1000?

Exercice 14 Deux urnes A et B contiennent initialement chacune deux boules numérotées 0 et 1. Leur contenu évolue lors d'une expérience aléatoire et est simulé par un vecteur ligne Python. On considère la fonction Python suivante qui permet de simuler une variable aléatoire X :

```
def simulX():
    A, B = [0, 1]*2Y = rd.random(0, 1, (4, 2))k = 0|5| while (sum(A) >0) and (k<4):
6 k = k + 1
       i = Y[k-1,0]j = Y[k-1,1]c = A[i]10 A[i] = B[j]11 B [ j ] = c
12 return k
```
Expliquer le protocole ainsi simulé et donner la loi de X.